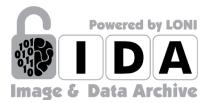

# IDA ADNI Image Analysis

# User Testing Report

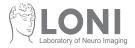

USC Stevens Neuroimaging and Informatics Institute

# Methods

User testing was conducted with a total of four researchers at the Laboratory of Neuro Imaging at USC to improve the accessibility of ADNI MR image analysis data on the Image and Data Archive (IDA). Users were tasked with finding ASL, DTI or fMRI image analysis data for ADNI on: (1) the current ADNI IDA page, (2) mockup Option A which categorizes MR image analysis results by modality, and (3) mockup option B which categorizes all MR image analysis modalities into one category. All mockups are included in the User Interface Mockups section of this document.

#### Results

Most users initially looked through the current IDA ADNI page and scrolled to look for analysis data. Then, they used Command + F on the keyboard to search the page for keywords like "ASL", "DTI" or "fMRI." Only one of four users saw the search box on the top of the page and used it to perform a search for keywords.

After being asked how they would perform the same task on mockup Option A and Option B, all four users preferred Option A. Feedback suggested that it was helpful to see the analysis data broken up by modality, and it made it easier to find the image analysis data for the modality they were looking for. The categorization in Option B was not as clear as A, and users said it would be more helpful if the analysis data are further categorized into modalities.

#### Recommendations

Based on user feedback, the following updates are recommended and are reflected in the Final Mockup:

- Restructuring the categorization of MR image analysis data by modality.
- Increasing the size of the search area and search button to make it easier for users to search for available data.

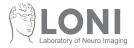

# User Interface Mockups

#### **Final Mockup**

|      |      |            |          |        |          | Southern California                             |
|------|------|------------|----------|--------|----------|-------------------------------------------------|
| ADNI |      |            |          |        |          | Hovsep Agop@ioni.usc.edu<br>My Account Sign Out |
|      | HOME | ADNI @LONI | DOWNLOAD | SEARCH | PROJECTS | SUPPORT                                         |

#### **Download Study Data**

| Assessments             |                                                                                                    |                                            |            |
|-------------------------|----------------------------------------------------------------------------------------------------|--------------------------------------------|------------|
| Biospecimen             | Search all data                                                                                                    |                                            | ↓ Download |
| Curated Data Cuts       |                                                                                                    |                                            |            |
| Enrollment              | MR Imaging: ALL                                                                                                    |                                            |            |
| Genetic                 |                                                                                                    |                                            |            |
| MR Imaging              | Select ALL                                                                                                    |                                            |            |
| MR Image Acquisition    | MR Image Acquisition                                                                                                    |                                            |            |
| MR Image Quality        | All MR Image Acquisition                                                                                                    |                                            |            |
| DTI Analysis            | 1.5T MRI Scan Information [ADNI1.GO.2.3]                                                                                                    |                                            |            |
|                         | 3T MRI Scan Information [ADNI1.GO,2.3]                                                                                                    |                                            |            |
| fMRI Analysis           | ADNI 3 Diffusion Gradient Table information for GE                                                                                             | Version: 2018-03-20                        |            |
| SMRI Analysis           | ADNI 3 Diffusion Gradient Table information for Philips                                                                                        | Version: 2018-03-20                        |            |
| ALL                     | ADNI 3 Diffusion Gradient Table information for Siemens                                                                                        | Version: 2018-03-20                        |            |
| PET Imaging             | MP-RAGE Metadata Listing [ADNI1.GO.2]                                                                                                    |                                            |            |
| Medical History         | MRI B1 Calibration [ADNI1]                                                                                                    |                                            |            |
| Neuropathology          | MRI Clinical Read [ADNI1]                                                                                                    |                                            |            |
| Study Info              | MRI Phantom (ADNI1,GO,2)                                                                                                    |                                            |            |
| Subject Characteristics | MRI Protocol [ADNI1.GO.2]                                                                                                    |                                            |            |
| Test Data               | MRI Scan Metadata Listing [ADNI1.GO.2.3] MRI Serial [ADNI1.GO.2]                                                                               |                                            |            |
| _Archive                | MRI Subject Inclusion [ADNI1.GO.2]                                                                                                    |                                            |            |
| _Archive<br>ALL         |                                                                                                    |                                            |            |
| ALL                     | MR Image Quality                                                                                                    |                                            |            |
|                         | All MR Image Quality                                                                                                    |                                            |            |
|                         | Listing of Changed LONI Study IDs [ADNI1.GO.2]                                                                                                 | Version: 2018-03-20                        |            |
|                         | Mayo (Jack Lab) - ADNI 3 MRI QC                                                                                                    |                                            |            |
|                         | Mayo (Jack Lab) - ADNI 3 MRI QC Dictionary     Mayo (Jack Lab) - ADNI GO/2 MRI QC Dictionary [ADNIGO.2]                                        | Version: 2018-03-20                        |            |
|                         | Mayo (Jack Lab) - ADNI GO/2 MRI QC Dictionary (ADNIGO.2)                                                                                       | Version: 2018-03-20<br>Version: 2018-03-20 |            |
|                         | Mayo (Jack Lab) - ADNI GO/2 MRI QC (ADNIGO,2]                                                                                                  | Version: 2018-03-20                        |            |
|                         | Mayo (Jack Lab) - ADNI MRI MCH Dictionary [ADNI1,GO,2.3]                                                                                       | Version: 2018-03-20                        |            |
|                         | Mayo (Jack Lab) - ADNI MRI MCH Methods (PDF)                                                                                                   | Version: 2018-03-20                        |            |
|                         | Mayo (Jack Lab) - ADNI MRI MCH [ADNI1.GO.2.3]                                                                                                  | Version: 2018-03-20                        |            |
|                         | MRI MPRAGE Process [ADNI1.GO.2]                                                                                                    | Version: 2018-03-20                        |            |
|                         | MRI MPRAGE Ranking [ADNI1.GO,2]                                                                                                    |                                            |            |
|                         | MRI Quality [ADNI1.GO.2]                                                                                                    |                                            |            |
|                         | UCSF - ASL Perfusion Raw QC Dictionary [ADNIGO,2]                                                                                              |                                            |            |
|                         | UCSF - ASL Perfusion Raw QC Guide (PDF)                                                                                                    | Version: 2018-03-20                        |            |
|                         | UCSF - ASL Perfusion Raw QC [ADNIGO,2]                                                                                                    |                                            |            |
|                         | DTI Analysis                                                                                                    |                                            |            |
|                         | All DTI Analysis                                                                                                    |                                            |            |
|                         | UCLA - DTI ROI Summary Measures Dictionary [ADNI1,GO,2]                                                                                        |                                            |            |
|                         | UCLA - DTI ROI Summary Measures Methods (PDF)                                                                                                  | Version: 2018-03-20                        |            |
|                         | UCLA - DTI ROI Summary Measures [ADNI1,GO,2]                                                                                                   | Version: 2018-03-20                        |            |
|                         | Lorem ipsum dolor sit amet, consectetur adipiscing elit [ADNI1,GO,2,3]                                                                         | Version: 2018-03-20                        |            |
|                         | Lorem ipsum dolor sit amet, consectetur adipiscing elit [ADNI1.GO,2.3]                                                                         | Version: 2018-03-20                        |            |
|                         | Lorem ipsum dolor sit amet, consectetur adipiscing elit [ADNI1.GO.2.3]                                                                         | Version: 2018-03-20                        |            |
|                         | fMRI Analysis                                                                                                    |                                            |            |
|                         |                                                                                                    |                                            |            |
|                         | All fMRI Analysis           Mayo (Jack Lab) - Task-Free fMRI Summary Metric of DMN ROIs Methods (PDF)                                          |                                            |            |
|                         | Mayo (Jack Lab) - Task-Free fMRI Summary Metric of DMN ROIS Methods (PDF)<br>Mayo Network Failure Quotient for rs-fMRI Dictionary [ADNIGO.2,3] | Version: 2018-03-20                        |            |
|                         | Mayo Network Failure Quotient for rs-fMRI [ADNIGO.2.3]                                                                                         | Version: 2018-03-20<br>Version: 2018-03-20 |            |
|                         | Lorem ipsum dolor sit amet, consectetur adipiscing elit [ADNI1,GO,2,3]                                                                         | Version: 2018-03-20                        |            |
|                         | Lorem ipsum dolor sit amet, consectetur adipiscing elit [ADNI1,GO,2,3]                                                                         | Version: 2018-03-20                        |            |
|                         | Lorem ipsum dolor sit amet, consectetur adipiscing elit [ADNI1.GO.2,3]                                                                         | Version: 2018-03-20                        |            |
|                         |                                                                                                    |                                            |            |
|                         | SMRI Analysis                                                                                                    |                                            |            |
|                         | All SMRI Analysis                                                                                                    |                                            |            |
|                         | Lorem ipsum dolor sit amet, consectetur adipiscing elit [ADNI1,GO,2,3]                                                                         |                                            |            |
|                         | Lorem ipsum dolor sit amet, consectetur adipiscing elit [ADNI1,GO,2,3]                                                                         | Version: 2018-03-20                        |            |
|                         | Lorem ipsum dolor sit amet, consectetur adipiscing elit [ADNI1,GO,2.3]                                                                         | Version: 2018-03-20                        |            |
|                         | Lorem ipsum dolor sit amet, consectetur adipiscing elit [ADNI1.GO,2,3]                                                                         | Version: 2018-03-20                        |            |
|                         | Lorem ipsum dolor sit amet, consectetur adipiscing elit (ADNI1.GO.2.3)                                                                         | Version: 2018-03-20<br>Version: 2018-03-20 |            |
|                         | Lorem ipsum dolor sit amet, consectetur adipiscing elit [ADNI1,GO,2,3]                                                                         | version, zu to-03-20                       |            |
|                         |                                                                                                    |                                            |            |

LONI Laboratory of Neuro Imaging

© 2003 - 2019 LONI. All rights reserved.

USC Mark and Mary Stevens Neuroimaging and Informatics Institute

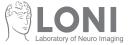

## Current IDA Mockup

| 0                                    |                                                                                 |                                                                                                   |                                                 |                          |                                              | Southern California                            |         |
|--------------------------------------|---------------------------------------------------------------------------------|---------------------------------------------------------------------------------------------------|-------------------------------------------------|--------------------------|----------------------------------------------|------------------------------------------------|---------|
|                                      |                                                                                 |                                                                                                   |                                                 |                          |                                              |                                                |         |
|                                      | ADINI                                                                           |                                                                                                   |                                                 |                          |                                              | Hovsep.Agop@loni.usc.edu<br>MyAccount Sign Out |         |
| /                                    | 1                                                                               |                                                                                                   |                                                 |                          |                                              |                                                |         |
|                                      |                                                                                 | IOME ADNI @LON                                                                                    | II DOWNLOAD                                     | SEARCH                   | PROJECTS                                     | SUPPORT                                        |         |
| Download St                          | udy Data                                                                        |                                                                                                   |                                                 |                          |                                              |                                                |         |
| Assessments                          | Find                                                                            |                                                                                                   |                                                 |                          |                                              |                                                | Downton |
| Biospecimen<br>Curated Data Cuts     |                                                                                 |                                                                                                   |                                                 |                          |                                              |                                                |         |
| Enrollment                           | <ul> <li>Select ALL tabular data (</li> <li>Select ALL documents and</li> </ul> | csv format)<br>nd zip files [431.0 GB]                                                            |                                                 |                          |                                              |                                                |         |
| Genetic<br>Imaging                   | Assessments                                                                     |                                                                                                   |                                                 |                          |                                              |                                                |         |
| Medical History                      |                                                                                 | toms Checklist [ADNI1.GO.2]<br>/ - Baseline Changes [ADNI1.C                                      | GO.2.3]                                         |                          |                                              |                                                |         |
| Neuropathology<br>Study Info         | Diagnostic Summar     ALL Neuropsychologica                                     | [ADNI1.GO.2.3]                                                                                    |                                                 |                          |                                              |                                                |         |
| Subject Characteristics<br>Test Data | ADAS Sub-Scores a                                                               | nd Total Scores [ADNI1]<br>Assessment Scale (ADAS) [At                                            |                                                 |                          |                                              |                                                |         |
| _Archive                             | Clinical Dementia R                                                             | Assessment Scale (ADAS) [Al<br>ting Scale (CDR) [ADNI1.GO.]                                       | DNIGO.2.3]                                      |                          |                                              |                                                |         |
| ALL                                  | Cognitive Change In<br>Cogstate Battery Re                                      | sults [ADNI2.3]                                                                                   |                                                 | 121.17                   |                                              |                                                |         |
|                                      | Cogstate Brief Batte<br>Everyday Cognition                                      | Participant Self Report [ADNI<br>Study Partner Report [ADNIG                                      | GO.2.3]                                         | Version                  | 2016-05-27                                   |                                                |         |
|                                      | Financial Capacity In                                                           | ustrument Short Form (FCI-SF)<br>Questionnaire (FAQ) [ADNI1.G                                     | [ADNI3]                                         |                          |                                              |                                                |         |
|                                      | Geriatric Depression                                                            | Scale (GDS) [ADNI1.GO.2.3]<br>AS-Cog. ANART, MMSE, etc) [                                         | ADNI1]                                          |                          |                                              |                                                |         |
|                                      | Mini-Mental State Ex                                                            | onary (ADAS-Cog, ANART, MI<br>amination (MMSE) [ADNI1.GC                                          | 0.2.3]                                          |                          |                                              |                                                |         |
|                                      | Montreal Cognitive A                                                            | schemia Scale [ADNI1.GO.2.3]<br>ssessment (MoCA) [ADNIGO.                                         |                                                 |                          |                                              |                                                |         |
|                                      | Neuropsychiatric Inv                                                            | entory (NPI) [ADNI2.3]<br>entory Questionnaire (NPI-Q) [<br>Battery [ADNI1.GO.2.3]                | ADNI1.GO,2.3]                                   |                          |                                              |                                                |         |
|                                      | UW - Neuropsych S                                                               | immary Scores Dictionary [AD<br>immary Scores Methods 12 Ja                                       | NI1.GO.2]<br>n 2016 (PDF)                       |                          | 2017-02-22                                   |                                                |         |
|                                      | UW - Neuropsych S<br>ALL Non-clinical Assess                                    | immary Scores [ADNI1.GO.2.3                                                                       | 8]                                              |                          | 2019-03-07                                   |                                                |         |
|                                      | BHR Data Dictionar                                                              |                                                                                                   | E IADNI31                                       |                          |                                              |                                                |         |
|                                      | Brain Health Registr                                                            | : EVERYDAY COGNITION (A<br>CLONGITUDINAL QUESTION                                                 | DNI3]                                           |                          |                                              |                                                |         |
|                                      | Brain Health Registr                                                            | STUDY PARTNER ADL [AD]                                                                            | <u>NI3]</u>                                     | Version                  | 2018-04-05                                   |                                                |         |
|                                      | Brain Health Registr                                                            | STUDY PARTNER CAREGO<br>STUDY PARTNER EVERYD                                                      | AY COGNITION [ADNI3]                            |                          |                                              |                                                |         |
|                                      | Brain Health Registr                                                            | : STUDY PARTNER FAQ [AD<br>: STUDY PARTNER INITIAL]<br>: STUDY PARTNER RELATIC                    | ADNI3]                                          |                          |                                              |                                                |         |
|                                      | Brain Health Registr                                                            | STUDY PARTNER STUDY (                                                                             | CONFIRMATION [ADNI3]                            |                          |                                              |                                                |         |
|                                      | Biospecimen     ALL Biosample Inventor                                          |                                                                                                   |                                                 |                          |                                              |                                                |         |
|                                      | CSF Aliguot Invento                                                             | LDMS Database [ADNI1.GO.2]<br>y.(PDF) [ADNI1.GO.2]                                                | 3]                                              | Version                  | : 2019-07-09<br>: 2016-01-28<br>: 2016-01-28 |                                                |         |
|                                      | C Residual Aliquot Con                                                          | ntory (PDF) [ADNI1.GO.2]<br>Int in the LDMS Database Diction<br>Int in the LDMS Database Doc      |                                                 | Version                  | : 2016-01-28<br>: 2016-05-10<br>: 2016-05-09 |                                                |         |
|                                      |                                                                                 | int in the LDMS Database [AD]                                                                     |                                                 |                          | 2016-05-10                                   |                                                |         |
|                                      | AD Metabolomics C                                                               | nsortium Barcelona Purines<br>Insortium Barcelona Purines D                                       | intionany                                       | Version                  | 2015-12-03                                   |                                                |         |
|                                      | AD Metabolomics C                                                               | onsortium Barcelona Purines D<br>onsortium Barcelona Purines N<br>onsortium Bile Acids - Post Pro | lethods                                         | Version                  | : 2015-11-13<br>: 2018-06-28                 |                                                |         |
|                                      | AD Metabolomics C                                                               | onsortium Bile Acids - Post Pro<br>onsortium Bile Acids Dictionary                                | cessed Data [ADNI1,GO,2]                        | Version                  | 2018-06-28                                   |                                                |         |
|                                      | AD Metabolomics C     AD Metabolomics C                                         | ensortium Bile Acids Methods (<br>ensortium Bile Acids (ADNI1)                                    | PDF)                                            | Version                  | 2016-01-21<br>2016-01-21                     |                                                |         |
|                                      | C ADMC About the Me                                                             | nsortium Lipidomics Methods<br>tabolomics Data                                                    | (PDF)                                           |                          | 2016-08-16<br>2015-01-15                     |                                                |         |
|                                      | ADMC Duke ADNI2/                                                                | Baseline Drug Classes<br>GO Drug Classes<br>as P180 Kit Flow injection anal                       | vsis Dictionary (ADNI1)                         | Version                  | 2016-09-29<br>2017-05-12<br>2015-08-13       |                                                |         |
|                                      | ADMC Duke Biocrat                                                               | as p180 Kit Flow injection analy<br>as P180 Kit Flow injection analy                              | sis Dictionary [ADNIGO.2]                       | Version                  | 2017-04-12                                   |                                                |         |
|                                      | ADMC Duke Biocrat                                                               | es p180 Kit Flow injection anal-<br>es P180 Kit Ultra Performance                                 | vsis [ADNIGO.2]<br>Liquid Chromatography Dictio | Version<br>onary Version | 2017-04-12                                   |                                                |         |
|                                      | (PDF)                                                                           | es P180 Kit Ultra Performance                                                                     |                                                 | version                  | 2015-08-14                                   |                                                |         |
|                                      | ADMC Duke Clinical                                                              | es P180 Kit Ultra Performance<br>Variables<br>ow injection analysis - Post Pro                    |                                                 | Version                  | 2016-05-16<br>2016-09-29                     |                                                |         |
|                                      | ADMC Duke p180 F<br>ADMC Duke p180 N                                            | ow injection analysis Raw Spe<br>ass Spec Worklist Files                                          | ctra                                            | Version<br>Version       | 2017-03-07<br>2017-03-07                     |                                                |         |
|                                      | C ADMC Duke P180 L                                                              | upplementary Files (ADNIGO.2<br>Itra Performance Liquid Chrom                                     | atography - Post Processed I                    | Data Version             | 2017-04-10<br>2016-09-29                     |                                                |         |
|                                      | ADMC Duke P180 L                                                                | Itra Performance Liquid Chrom<br>Itra Performance Liquid Chrom                                    | atography Raw Spectra                           | Version                  | 2017-04-12                                   |                                                |         |
|                                      | ADMC Duke p180 V                                                                | Itra Performance Liquid Chrom<br>forklist Raw File Mapping Data<br>dracted Ion Chromationams (A)  | Dictionary                                      | Version                  | : 2017-04-12<br>: 2017-03-07<br>: 2017-08-09 |                                                |         |
|                                      |                                                                                 |                                                                                                   |                                                 |                          |                                              |                                                |         |
|                                      |                                                                                 |                                                                                                   |                                                 |                          |                                              |                                                |         |
|                                      |                                                                                 |                                                                                                   |                                                 |                          |                                              |                                                |         |
|                                      |                                                                                 |                                                                                                   |                                                 |                          |                                              |                                                |         |
|                                      |                                                                                 |                                                                                                   |                                                 |                          |                                              |                                                |         |
|                                      |                                                                                 |                                                                                                   |                                                 |                          |                                              |                                                |         |

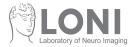

## Option A Mockup

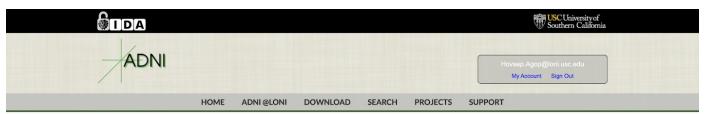

#### **Download Study Data**

| ssessments             | Find                                                                                                    |                                            | Downlo |
|------------------------|----------------------------------------------------------------------------------------------------|--------------------------------------------|--------|
| ospecimen              |                                                                                                    |                                            |        |
| urated Data Cuts       | MD Incention: All                                                                                                   |                                            |        |
| nrollment              | MR Imaging: ALL                                                                                                    |                                            |        |
| enetic                 | Select ALL                                                                                                    |                                            |        |
| ET Imaging             | MR Image Acquisition                                                                                                |                                            |        |
| R Imaging              | All MR Image Acquisition                                                                                            |                                            |        |
| IR Image Acquisition   | 1.5T MRI Scan Information [ADNI1.GO.2.3]                                                                            |                                            |        |
| MR Image Quality       | 3T MRI Scan Information [ADNI1,GO,2,3]                                                                              |                                            |        |
| OTI Analysis           | ADNI 3 Diffusion Gradient Table information for GE     ADNI 3 Diffusion Gradient Table information for Division     | Version: 2018-03-20                        |        |
| MRI Analysis           | ADNI 3 Diffusion Gradient Table information for Philips     ADNI 3 Diffusion Gradient Table information for Siemens | Version: 2018-03-20<br>Version: 2018-03-20 |        |
| SMRI Analysis          | MP-RAGE Metadata Listing [ADNI1,GO.2]                                                                               | Veraion. 2010-00-20                        |        |
| <u>ALL</u>             | MRI B1 Calibration [ADNI1]                                                                                          |                                            |        |
| edical History         | MRI Clinical Read [ADNI1]                                                                                           |                                            |        |
| europathology          | MRI Phantom [ADNI1,GO.2]                                                                                            |                                            |        |
| tudy Info              | MRI Protocol [ADNI1,GO.2]                                                                                           |                                            |        |
| ubject Characteristics | MRI Scan Metadata Listing [ADNI1,GO,2,3]                                                                            |                                            |        |
| est Data               | MRI Serial [ADNI1.GO,2] MRI Subject Inclusion [ADNI1.GO.2]                                                          |                                            |        |
| Archive                |                                                                                                    |                                            |        |
|                        | MR Image Quality                                                                                                    |                                            |        |
|                        | All MR Image Quality                                                                                                | No. 1 - 0040 00 00                         |        |
|                        | Listing of Changed LONI Study IDs [ADNI1,GO.2]                                                                      | Version: 2018-03-20                        |        |
|                        | Mayo (Jack Lab) - ADNI 3 MRI QC Dictionary                                                                          |                                            |        |
|                        | Mayo (Jack Lab) - ADNI GO/2 MRI QC Dictionary [ADNIGO.2]                                                            | Version: 2018-03-20                        |        |
|                        | Mayo (Jack Lab) - ADNI GO/2 MRI QC Methods (PDF)                                                                    | Version: 2018-03-20                        |        |
|                        | Mayo (Jack Lab) - ADNI GO/2 MRI QC [ADNIGO.2]                                                                       | Version: 2018-03-20                        |        |
|                        | Mayo (Jack Lab) - ADNI MRI MCH Dictionary [ADNI1.GO,2,3]                                                            | Version: 2018-03-20                        |        |
|                        | Mayo (Jack Lab) - ADNI MRI MCH Methods (PDF)                                                                        | Version: 2018-03-20                        |        |
|                        | Mayo (Jack Lab) - ADNI MRI MCH (ADNI1,GO,2,3)                                                                       | Version: 2018-03-20<br>Version: 2018-03-20 |        |
|                        | MRI MPRAGE Process (ADNI1.GO.2) MRI MPRAGE Ranking (ADNI1.GO.2)                                                     | Version: 2018-03-20                        |        |
|                        | MRI Quality [ADNI1.GO,2]                                                                                            |                                            |        |
|                        | UCSF - ASL Perfusion Raw QC Dictionary [ADNIGO.2]                                                                   |                                            |        |
|                        | UCSF - ASL Perfusion Raw QC Guide (PDF)                                                                             | Version: 2018-03-20                        |        |
|                        | UCSF - ASL Perfusion Raw QC [ADNIGO,2]                                                                              |                                            |        |
|                        | DTI Analysis                                                                                                    |                                            |        |
|                        | All DTI Analysis                                                                                                    |                                            |        |
|                        | UCLA - DTI ROI Summary Measures Dictionary [ADNI1.GO.2]                                                             |                                            |        |
|                        | UCLA - DTI ROI Summary Measures Methods (PDF)                                                                       | Version: 2018-03-20                        |        |
|                        | UCLA - DTI ROI Summary Measures [ADNI1,GO,2]                                                                        | Version: 2018-03-20                        |        |
|                        | Lorem ipsum dolor sit amet, consectetur adipiscing elit [ADNI1,GO,2.3]                                              | Version: 2018-03-20                        |        |
|                        | Lorem ipsum dolor sit amet, consectetur adipiscing elit [ADNI1,GO,2,3]                                              | Version: 2018-03-20                        |        |
|                        | Lorem ipsum dolor sit amet, consectetur adipiscing elit [ADNI1,GO,2.3]                                              | Version: 2018-03-20                        |        |
|                        | fMRI Analysis                                                                                                    |                                            |        |
|                        | All fMRI Analysis                                                                                                   |                                            |        |
|                        | Mayo (Jack Lab) - Task-Free fMRI Summary Metric of DMN ROIs Methods (PDF)                                           |                                            |        |
|                        | Mayo Network Failure Quotient for rs-fMRI Dictionary [ADNIGO,2,3]                                                   | Version: 2018-03-20                        |        |
|                        | Mayo Network Failure Quotient for rs-fMRI [ADNIGO,2,3]                                                              | Version: 2018-03-20                        |        |
|                        | Lorem ipsum dolor sit amet, consectetur adipiscing elit [ADNI1.GO.2.3]                                              | Version: 2018-03-20                        |        |
|                        | Lorem ipsum dolor sit amet, consectetur adipiscing elit [ADNI1,GO,2,3]                                              | Version: 2018-03-20                        |        |
|                        | Lorem ipsum dolor sit amet, consectetur adipiscing elit [ADNI1,GO,2,3]                                              | Version: 2018-03-20                        |        |
|                        | SMRI Analysis                                                                                                    |                                            |        |
|                        | All SMRI Analysis                                                                                                   |                                            |        |
|                        | Lorem ipsum dolor sit amet, consectetur adipiscing elit [ADNI1,GO,2,3]                                              |                                            |        |
|                        | Lorem ipsum dolor sit amet, consectetur adipiscing elit [ADNI1,GO,2,3]                                              | Version: 2018-03-20                        |        |
|                        | Lorem ipsum dolor sit amet, consectetur adipiscing elit [ADNI1,GO,2,3]                                              | Version: 2018-03-20                        |        |
|                        | Lorem ipsum dolor sit amet, consectetur adipiscing elit [ADNI1.GO.2.3]                                              | Version: 2018-03-20                        |        |
|                        | Lorem ipsum dolor sit amet, consectetur adipiscing elit [ADNI1,GO,2,3]                                              | Version: 2018-03-20                        |        |
|                        | Lorem ipsum dolor sit amet, consectetur adipiscing elit [ADNI1.GO.2.3]                                              | Version: 2018-03-20                        |        |
|                        |                                                                                                    |                                            |        |
|                        |                                                                                                    |                                            |        |

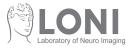

# Option B Mockup

|      |      |            |          |        | Southern California |                                                 |  |
|------|------|------------|----------|--------|---------------------|-------------------------------------------------|--|
| ADNI |      |            |          |        |                     | Hovsep.Agop@loni.usc.edu<br>My Account Sign Out |  |
|      | HOME | ADNI @LONI | DOWNLOAD | SEARCH | PROJECTS            | SUPPORT                                         |  |

#### Download Study Data

| essments             | Find                                                                                                    |                                            | Downlo |
|----------------------|----------------------------------------------------------------------------------------------------|--------------------------------------------|--------|
| specimen             |                                                                                                    |                                            |        |
| ated Data Cuts       | MD Imperium ALL                                                                                                    |                                            |        |
| ollment              | MR Imaging: ALL                                                                                                    |                                            |        |
| ietic                | Select ALL                                                                                                    |                                            |        |
| r Imaging            | MR Image Acquisition                                                                                                    |                                            |        |
| Imaging              | All MR Image Acquisition                                                                                                    |                                            |        |
| R Image Acquisition  | 1.5T MRI Scan Information [ADNI1.GO,2,3]                                                                                                    |                                            |        |
| R Image Quality      | 3T MRI Scan Information [ADNI1.GO.2.3]                                                                                                    |                                            |        |
| I Analysis           | ADNI 3 Diffusion Gradient Table information for GE                                                                                                    | Version: 2018-03-20                        |        |
| RI Analysis          | ADNI 3 Diffusion Gradient Table information for Philips                                                                                                    | Version: 2018-03-20                        |        |
| IRI Analysis         | ADNI 3 Diffusion Gradient Table information for Siemens                                                                                                    | Version: 2018-03-20                        |        |
| L                    | MP-RAGE Metadata Listing [ADNI1.GO.2]                                                                                                    |                                            |        |
|                      | MRI B1 Calibration [ADNI1] MRI Clinical Read [ADNI1]                                                                                                    |                                            |        |
| lical History        | MRI Phantom [ADNI1.GO.2]                                                                                                    |                                            |        |
| iropathology         | MRI Protocol [ADNI1.GO.2]                                                                                                    |                                            |        |
| dy Info              | MRI Scan Metadata Listing [ADNI1.GO,2,3]                                                                                                    |                                            |        |
| ject Characteristics | MRI Serial (ADNI1.GO,2)                                                                                                    |                                            |        |
| Data                 | MRI Subject Inclusion [ADNI1,GO,2]                                                                                                    |                                            |        |
| chive                | MR Image Quality                                                                                                    |                                            |        |
|                      | All MR Image Quality                                                                                                    |                                            |        |
|                      | Listing of Changed LONI Study IDs [ADNI1,GO,2]                                                                                                    | Version: 2018-03-20                        |        |
|                      | Mayo (Jack Lab) - ADNI 3 MRI QC                                                                                                    |                                            |        |
|                      | Mayo (Jack Lab) - ADNI 3 MRI QC Dictionary                                                                                                    |                                            |        |
|                      | Mayo (Jack Lab) - ADNI GO/2 MRI QC Dictionary [ADNIGO.2]                                                                                                    | Version: 2018-03-20                        |        |
|                      | Mayo (Jack Lab) - ADNI GO/2 MRI QC Methods (PDF)                                                                                                    | Version: 2018-03-20                        |        |
|                      | Mayo (Jack Lab) - ADNI GO/2 MRI QC [ADNIGO.2]                                                                                                    | Version: 2018-03-20                        |        |
|                      | Mayo (Jack Lab) - ADNI MRI MCH Dictionary [ADNI1.GO.2.3]                                                                                                    | Version: 2018-03-20                        |        |
|                      | Mayo (Jack Lab) - ADNI MRI MCH Methods (PDF)                                                                                                    | Version: 2018-03-20                        |        |
|                      | Mayo (Jack Lab) - ADNI MRI MCH (ADNI1.GO.2.3)                                                                                                    | Version: 2018-03-20<br>Version: 2018-03-20 |        |
|                      | MRI MPRAGE Process (ADNI1.GO.2) MRI MPRAGE Ranking (ADNI1.GO.2)                                                                                                    | Version: 2018-03-20                        |        |
|                      | MRI Quality [ADN11.GO.2]                                                                                                    |                                            |        |
|                      | UCSF - ASL Perfusion Raw QC Dictionary [ADNIGO,2]                                                                                                    |                                            |        |
|                      | UCSF - ASL Perfusion Raw QC Guide (PDF)                                                                                                    | Version: 2018-03-20                        |        |
|                      | UCSF - ASL Perfusion Raw QC [ADNIGO.2]                                                                                                    |                                            |        |
|                      | DTI Analysis                                                                                                    |                                            |        |
|                      |                                                                                                    |                                            |        |
|                      | All DTI Analysis                                                                                                    |                                            |        |
|                      | UCLA - DTI ROI Summary Measures Dictionary [ADNI1.GO.2] UCLA - DTI ROI Summary Measures Methods (PDF)                                                                                                    | Version: 2018-03-20                        |        |
|                      | UCLA - DTI ROI Summary Measures [ADNI1,GO,2]                                                                                                    | Version: 2018-03-20                        |        |
|                      | Lorem ipsum dolor sit amet, consectetur adipiscing elit [ADNI1.GO.2.3]                                                                                                    | Version: 2018-03-20                        |        |
|                      | Lorem ipsum dolor sit amet, consectetur adipiscing elit [ADNI1.GO.2.3]                                                                                                    | Version: 2018-03-20                        |        |
|                      | Lorem ipsum dolor sit amet, consectetur adipiscing elit [ADNI1.GO,2.3]                                                                                                    | Version: 2018-03-20                        |        |
|                      |                                                                                                    |                                            |        |
|                      | fMRI Analysis                                                                                                    |                                            |        |
|                      | All fMRI Analysis                                                                                                    |                                            |        |
|                      | <ul> <li>Mayo (Jack Lab) - Task-Free fMRI Summary Metric of DMN ROIs Methods (PDF)</li> <li>Mayo Network Failure Quotient for rs-fMRI Dictionary [ADNIGO,2,3]</li> </ul>                                                                                                    | Version: 2018-03-20                        |        |
|                      | Mayo Network Failure Quotient for rs-fMRI [ADNIGO.2.3]                                                                                                    | Version: 2018-03-20<br>Version: 2018-03-20 |        |
|                      | Lorem ipsum dolor sit amet, consectetur adipiscing elit [ADNI1.GO.2.3]                                                                                                    | Version: 2018-03-20                        |        |
|                      | Lorem ipsum dolor sit amet, consectetur adipiscing elit [ADNI1.GO,2.3]                                                                                                    | Version: 2018-03-20                        |        |
|                      | Lorem ipsum dolor sit amet, consectetur adipiscing elit [ADNI1.GO.2.3]                                                                                                    | Version: 2018-03-20                        |        |
|                      |                                                                                                    |                                            |        |
|                      | SMRI Analysis                                                                                                    |                                            |        |
|                      | All SMRI Analysis                                                                                                    |                                            |        |
|                      | Lorem ipsum dolor sit amet, consectetur adipiscing elit [ADNI1,GO,2,3]                                                                                                    | V                                          |        |
|                      | Lorem ipsum dolor sit amet, consectetur adipiscing elit [ADNI1.GO.2.3] Lorem ipsum dolor sit amet, consectetur adipiscing elit [ADNI1.GO.2.3]                                                                                                    | Version: 2018-03-20<br>Version: 2018-03-20 |        |
|                      | Lorem ipsum dolor sit amet, consectetur adipiscing elit [ADNI1.GO.2.3]                                                                                                    | Version: 2018-03-20<br>Version: 2018-03-20 |        |
|                      | Lorem ipsum dolor sit amet, consectetur adipiscing elit [ADN1.GO.2.3]                                                                                                    | Version: 2018-03-20<br>Version: 2018-03-20 |        |
|                      | Lorem ipsum dolor sit amet, consectetur adipiscing etit [ADNI1,GO,2,3]                                                                                                    | Version: 2018-03-20                        |        |
|                      | the second second s |                                            |        |

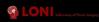

© 2003 - 2019 LONI. All rights reserved.

USC Mark and Mary Stevens Neuroimaging and Informatics Institute